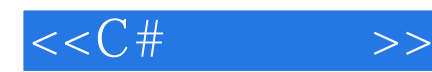

 $<<$ C# $>>$ 

- 13 ISBN 9787302185871
- 10 ISBN 7302185875

出版时间:2008-12

作者:Karli Watson,Christian Nagel

页数:1010

 $\mathcal{O}$ 

extended by PDF and the PDF

http://www.tushu007.com

# $<<$ C# $>>$

## $,$  tushu007.com

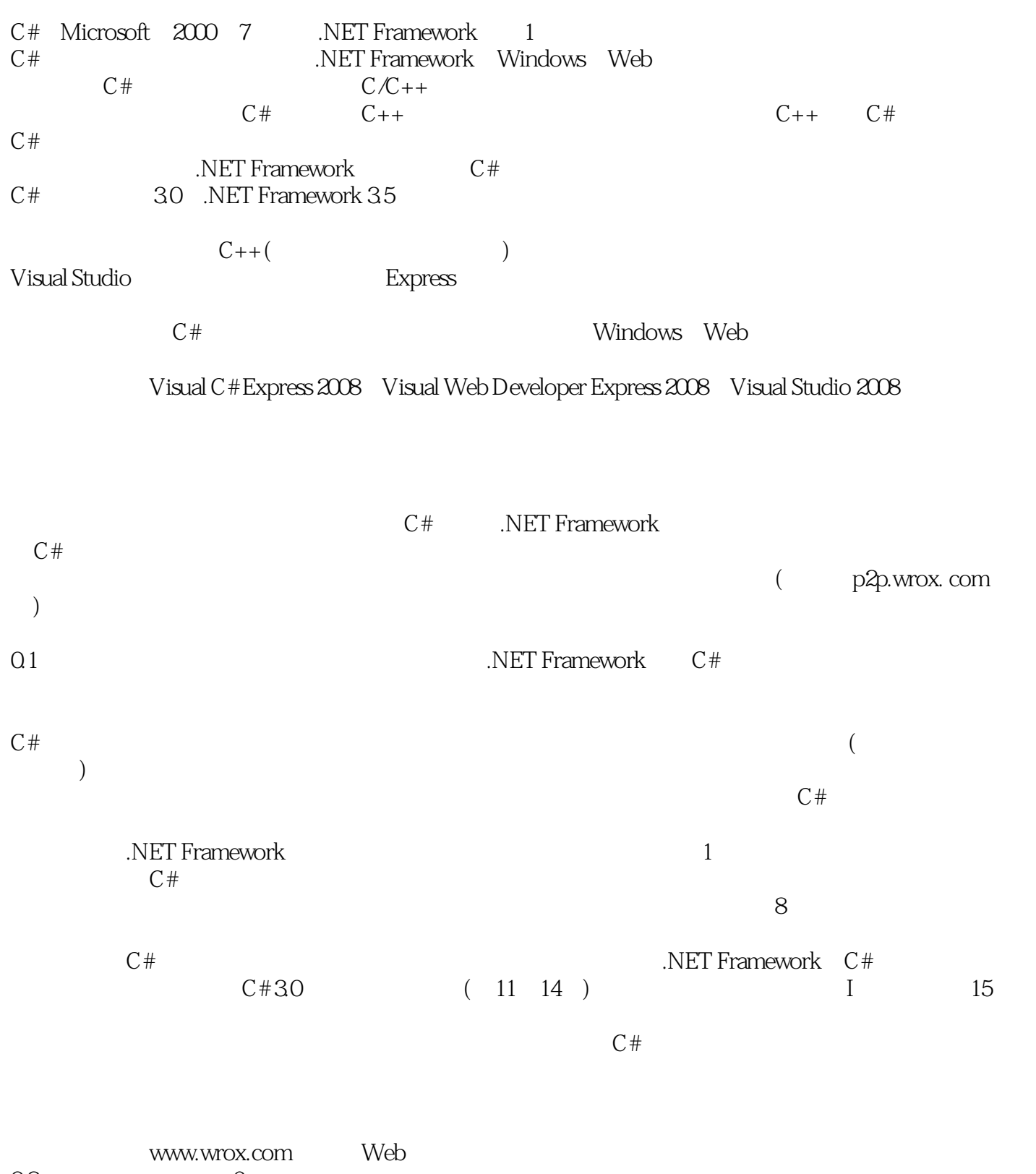

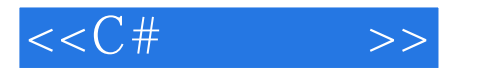

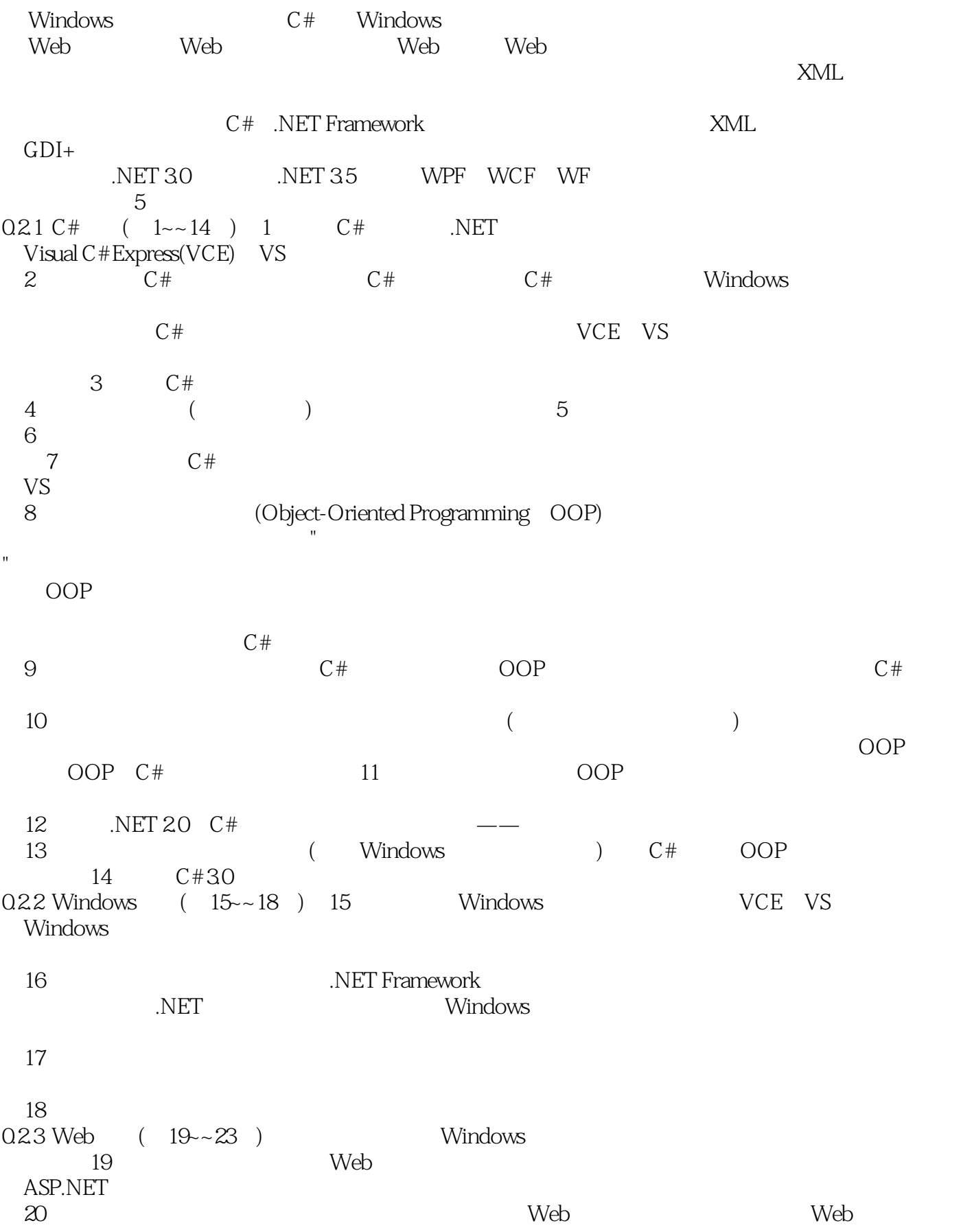

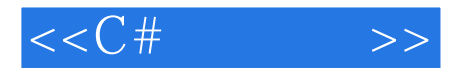

21 Web Internet Web Windows utive between the set of the set of the set of the set of the set of the set of the set of the set of the set o 22 Ajax Web .NET Framework 35 ASP.NET Ajax Ajax 最后,第23章探讨Web应用程序和服务的部署,尤其是可以通过单击按钮把应用程序发布到Web上 VS VWD  $0.24$   $(24 - 29)$   $24$  $($  CSV)  $)$ 第25章学习数据交换的事实标准XML。  $XML$  XML XML XML LINQ, RET Framework 26 LINQ 27 LINQ 28 LINQ ADO.NET 29 LINQ XML  $0.25$   $(30 - 36)$   $C# .NET$  $30$ 第31章研究XML文档说明,并介绍如何在源代码中给应用程序添加注释。  $MSDN$  $32$  $33$  $C#$ .NET Framework 34 Windows Presentation Foundation (WPF) Windows Web 35 Windows Communication Foundation (WCF) Web 36 Windows Workflow Foundation(WF) 0.3 C# .NET Framework 2.5 Framework  $\overline{V}$ isual C# Express 2008 **Express 2008** Nisual Web Developer Express 2008 Visual Studio 2008  $0.4$ http://www.wrox.com/ www.tupwk.com.cn/downpage http://www.wrox.com/ Search Download Code 注释:�由于许多图书的标题都很类似,所以按ISBN搜索是最简单的,本书英文版的ISBN 是978-0-470-19135-4。 http://www.wrox.com/dynamic/books/download.aspx Wrox Wrox

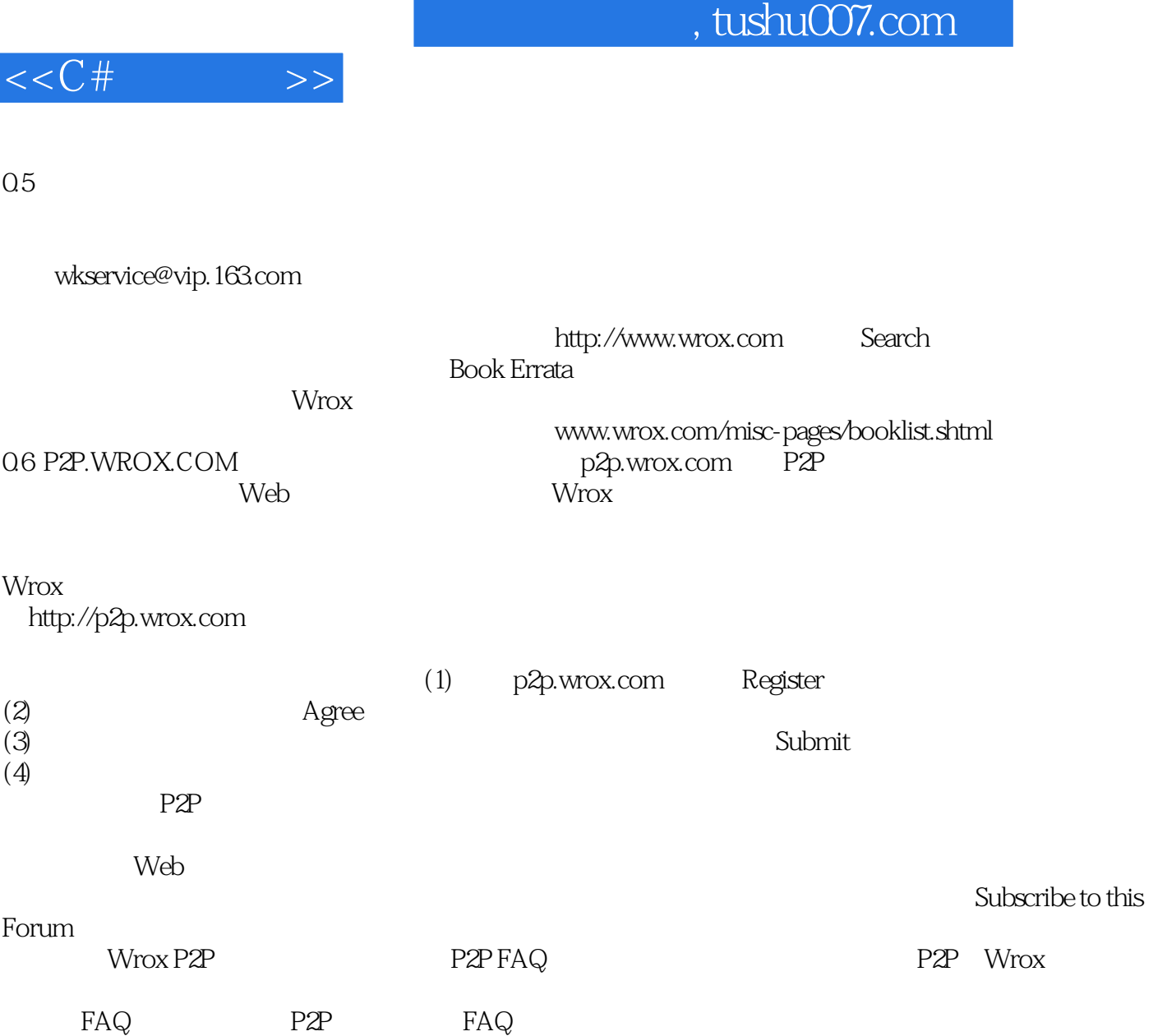

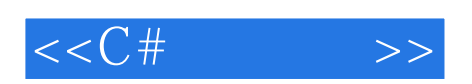

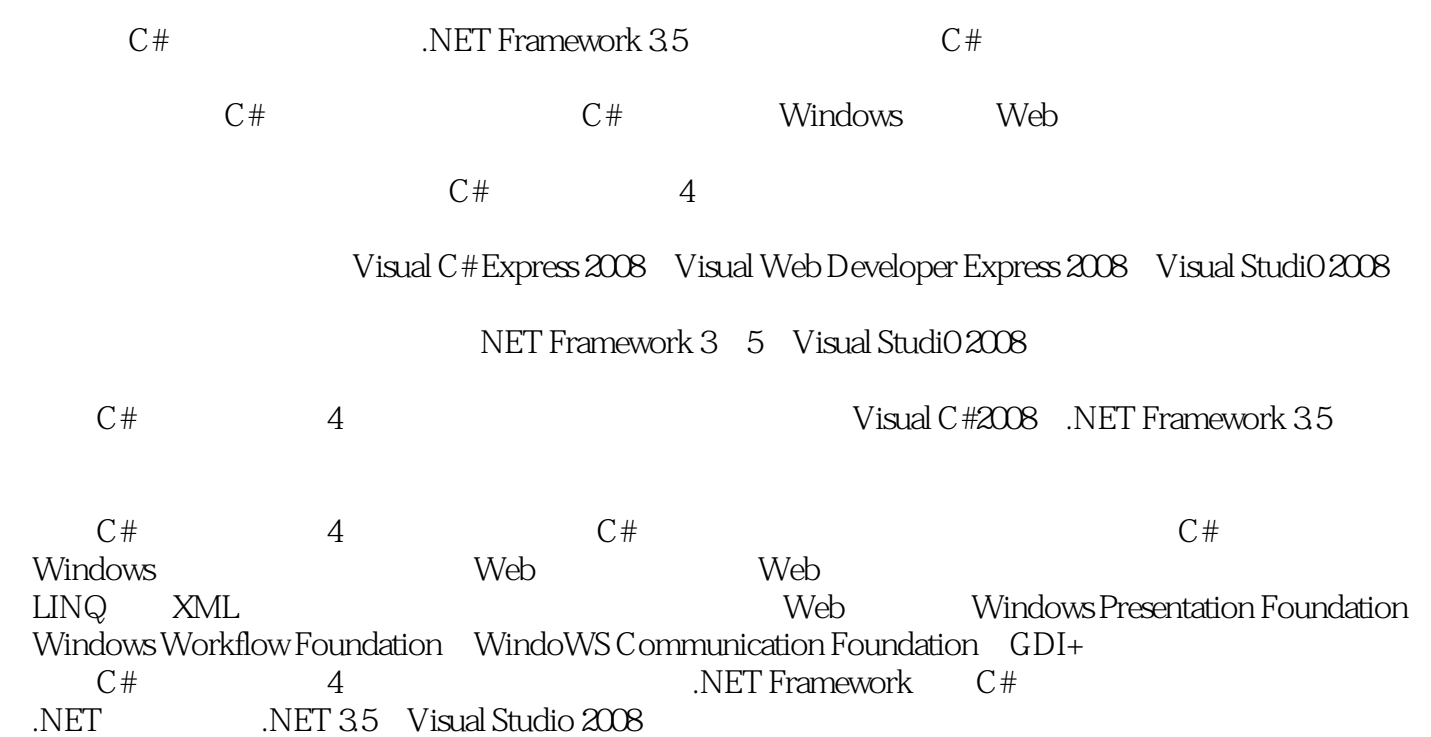

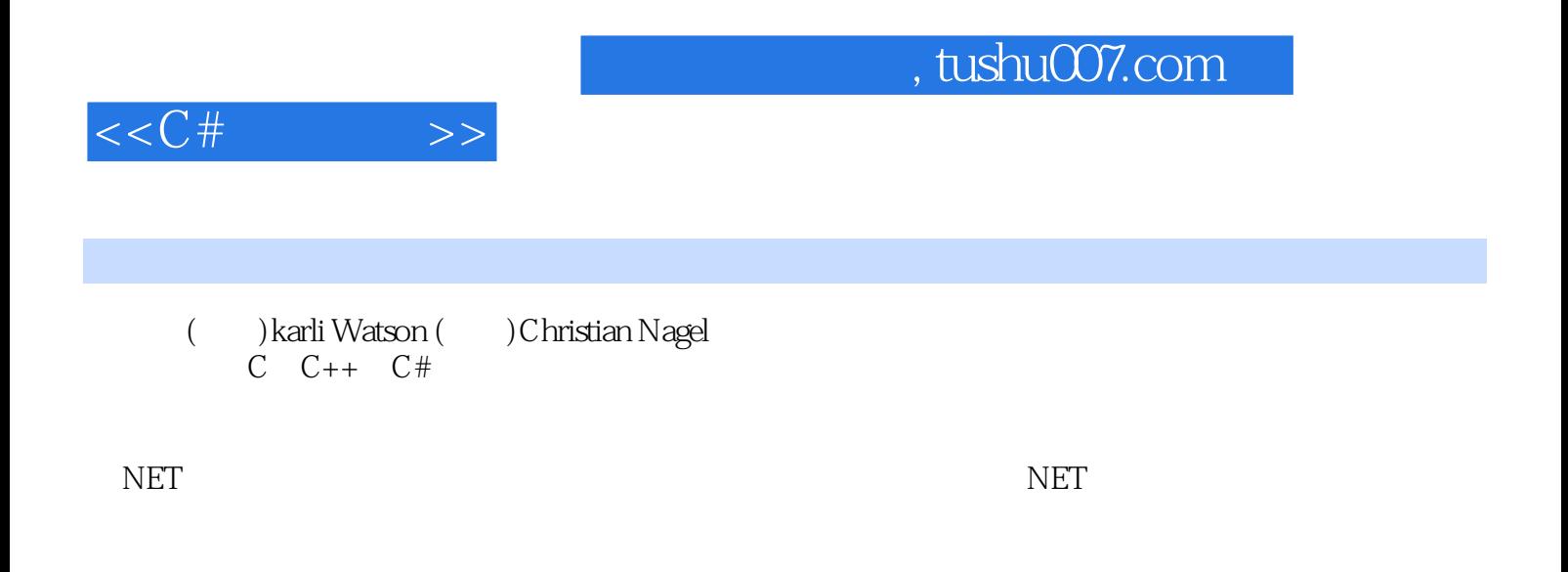

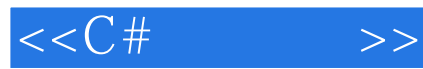

 $C#$  1  $C#$  31.1 NET Framework 31.1.1 NET Framework 41.1.2 NET Framework 41.2 C#71.2.1 C# 71.2.2 C# 81.3 Visual Studio 2008 81.3.1 Visual Studio 2008 Express 91.3.2 91.4 9 2  $C#$  102.1 102.1.1 Visual Studio 2008 112.1.2 Visual C# 2008 ExpressEdition 132.2 132.2.1 Solution Explorer 162.2.2 Properties 172.2.3 Error List 172.3 Windows Forms  $182.4$  22 3  $233.1 \text{ C}$ #  $233.2 \text{ C}$ #  $253.3$ 273.3.1 273.3.2 313.3.3 323.3.4 333.4 343.4.1 343.4.2 383.4.3 393.4.4 393.5 423.6 43.4  $444.1$   $444.1.1$   $464.1.2$   $504.1.3$   $514.2$ goto 524.3 534.3.1 534.3.2 if 544.3.3 switch 574.4 604.4.1 do 61442 while 63443 for 65444 69445 704.5 704.6 71 5<br>725 1.1 725 1.2 745 1.3 Convert  $725.1$   $725.1.1$   $725.1.2$   $745.1.3$  Convert 765.2 795.2.1 795.2.2 835.2.3 865.3 915.4 955.5<br>1106.2.1 986.1.1 996.1.2 1016.2 1076.2.1<br>1106.2.2 11106.3 Main() 1136.4 1146.5  $966$   $9761$   $9861.1$   $9961.2$   $10162$   $1076.21$ 1106.2.2 1116.3 Main() 1136.4 1146.5 1156.6 1176.7 1196.8 120 7 1217.1 VS VCE 1217.1.1 ( ) 1227.1.2 1317.2 1397.2.1 try...catch...finally 1407.2.2 1447.2.3 1467.3 1467.4 146 8<br>1478 1.1 1488 1.2 1478.1 1478.1 1478.1.1 1488.1.2 1518.1.3 1518.1.4 1518.1.4 1528.2.00P 1538.2.1 1538.2.2 1558.2.3 1518.1.4 1528.2 OOP 1538.2.1 1538.2.2 1558.2.3 1568.2.4  $1578.25$   $1598.26$   $1598.27$   $1608.3$  Windows OOP 1608.4 1628.5 163 9 1649.1 C# 1649.2 System.Object 1699.3 1709.4 VS VCE OOP 1749.4.1 Class View 1749.4.2 1769.4.3 1779.4.4 1779.5 1799.6 1829.7 1849.8 1869.9 186 10 18710.1 18710.1.1 18710.1.2 18810.1.3<br>A101.4 19410.1.5 19610.1.6 19710.2 18910.1.4 19410.1.5 19610.1.6 19710.2 19710.2 19710.2 1 19810.2.2 19910.2.3 20010.3 19910.2.2 19910.2.3 a0110.4 a0110.5 a0110.6.2<br>20110.6.2 20710.6.1 20710.6.3 20410.5 21410.7 21510.8 216 11 21711.  $2081063$   $214107$   $215108$   $216$  11  $21711.1$ <br> $21711.1$   $21811.12$   $22411.13$   $22511.1.4$  CardLib Cards  $22711.1$ 21711.1.1 21811.1.2 22411.1.3 22511.1.4 CardLib Cards 22711.1.5 IDictionary 22911.1.6 23111.1.7 23611.1.8 CardLib  $23811.2$   $23911.21$   $24011.22$   $24411.3$   $25911.31$   $25911.32$  as 26011.4 26111.5 262 12 26312.1 26312.2 26412.2.1 26412.2.2 System.Collections.Generic 27112.3 27912.3.1 28012.3.2 29112.3.3 29112.3.4 29312.4 29312.5 293 13 他OOP技术 29513.1 ::运算符和全局名称空间13.2 定制异常 29613.2.1 异常基类 29713.2.2 给CardLib添加 29713.3 29813.3.1 29813.3.2 30013.3.3 30213.4 CardLib 30913.5 31713.6 317 14 C# 3.0 31814.1 31814.1.1  $31914.1.2$   $32014.2$   $32314.3$   $32514.4$   $32814.5$  ?  $3331451$   $3331452$  ?  $3341453$  ?  $3371454$  ?  $33714.55$  ?  $33814.56$  ?  $33914.6$   $34214.7$   $342$ Windows 15 Windows 34715.1 34715.1.1 34815.1.2 靠和对齐 34915.1.3 事件 35015.2 Button控件 35215.2.1 Button控件的属性 35215.2.2 Button控件的事件 35315.3 Label LinkLabel 35415.4 TextBox 35515.4.1 TextBox 35515.4.2 TextBox 35615.5 RadioButton CheckBox 36315.5.1 RadioButton 36415.5.2 RadioButton

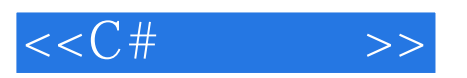

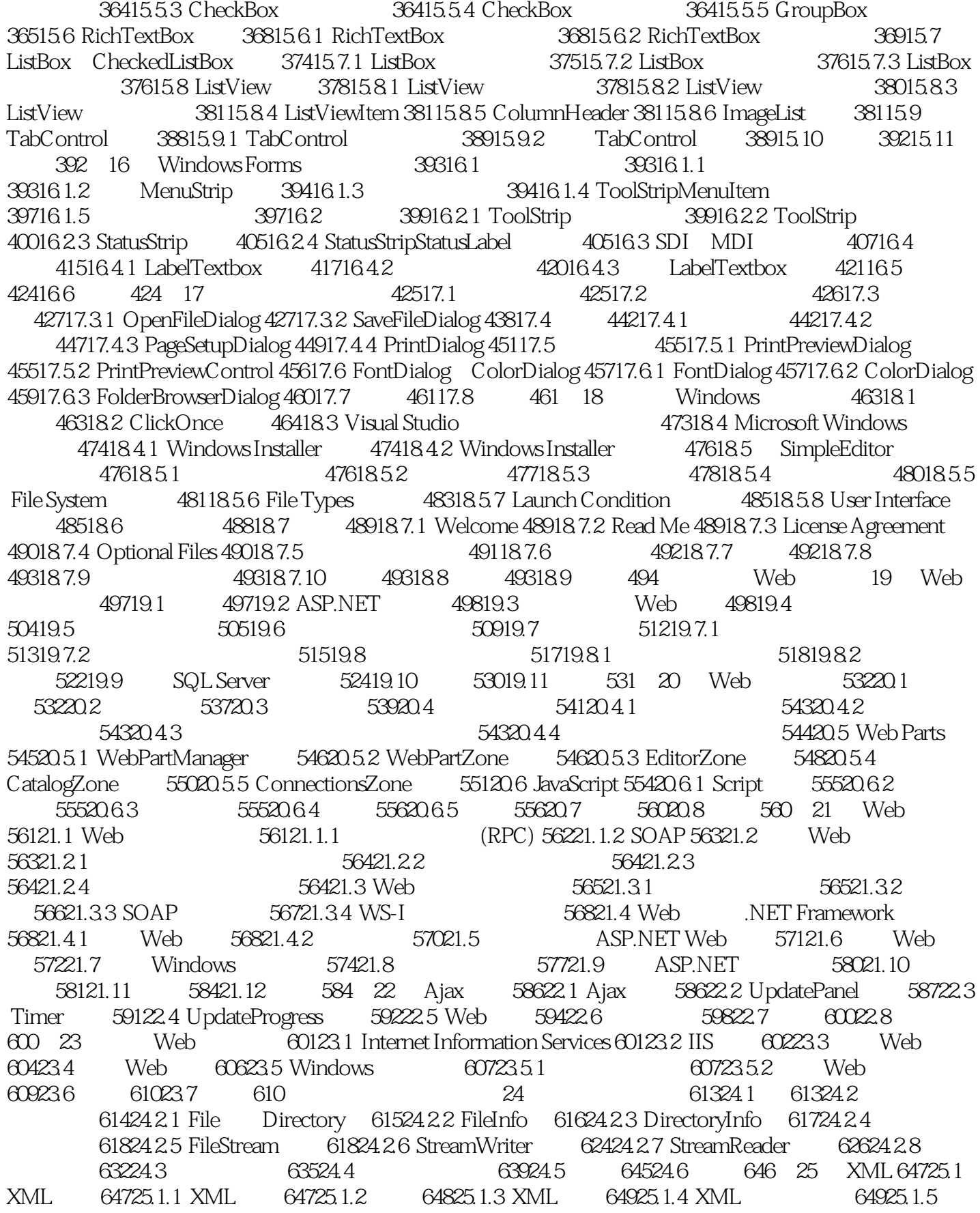

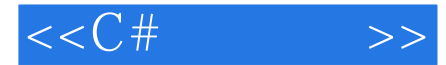

 $XML$  65025.1.6  $XML$  65125.2  $XML$  65125.2  $XML 65425.21$  XML 65525.2.2 66325.3 67025.4 671 26 LINQ 67226.1 LINQ 67326.2 LINQ 67326.2.1 var 67526.2.2 from 67526.2.3 where 67526.2.4 select 67626.2.5 foreach 67626.2.6 67626.3 LINQ 3 67626.3.1 LINQ 67626.3.2 67726.3.3.? 67726.4 67926.5 orderby 68026.6  $68126.7$   $68226.8$   $68526.9$   $68526.10$ 69126.11 69326.12 69326.13 Any All 69426.14 69626.15 ThenBy 69826.16 69826.17 Take Skip 70026.18 First FirstOrDefault 70226.19 70326.20 Join 70626.21 70726.22 70726.23 707 27 LINQ to SQL 70927.1 70927.2 SQL Server Northwind 71027.2.1 SQL Server Express2005 71027.2.2 Northwind 71127.3 LINQ to SQL  $71227.4$  LINQ to SQL $71727.5$  LINQ to SQL  $72027.6$  LINQ to SQL 72327.7 SQL 72527.8 LINQ to SQL 72927.9 LINQ to SQL 73327.10 73427.11 735 28 ADO.NET LINQ over DataSet 73628.1 ADO.NET 73628.1.1 ADO.NET 73728.1.2 ADO.NET 73828.2 ADO.NET 73928.2.1 73928.2.2 74028.2.3 System.Data 74128.3 DataReader  $74228.4$  DataSet  $74928.4.1$  DataSet  $74928.4.2$  DataSet 74928.5 75228.5.1 75528.5.2 76128.6 DataSet 76228.6.1 ADO.NET 76228.6.2 76328.7 XML ADO.NET 77028.8 ADO.NET SQL 77328.8.1 DataAdapter SQL 77328.8.2 SQL 77628.8.3 SQL 77828.9 LINQ over DataSet ADO.NET 78028.10 78428.11 784 29 LINQ to XML 78529.1 LINQ to XML 78529.2 KML 78929.2.1 XML 79129.2.2  $2 \text{ XML}$  79229.3  $2 \text{ XML}$  79229.4  $\text{LINE}$   $2 \text{ XML}$   $79429.5$ XML 79829.6 80429.7 804 30 80930.1 80930.2 81230.3 81530.3.1 System.Diagnostics.ConditionalAttribute 81530.3.2 System.Obsolete Attribute 81730.3.3 System.SerializableAttribute 81830.3.4 System.Reflection.AssemblyDelaySignAttribute  $82130.4$   $82430.4.1$  BugFixAttribute  $82430.4.2$  System.AttributeUsageAttribute  $82630.5$   $830$  31  $XML$  83131.1  $XML$  83131.1.1  $XML$  83331.1.2 加XML文档说明 83931.1.3 生成XML文档说明文件 84231.1.4 带有XML文档说明的应用程序示例 84431.2 使用XML文档说明 84631.2.1 编程处理XML文档说明 84631.2.2 用XSLT格式化XML文档说明 84831.2.3 84931.3 85031.4 851 32 85232.1 85232.1.1 85532.1.2 85632.1.3 TCP UDP 85732.1.4 85732.2 85932.3 WebClient 85932.4 WebRequest WebResponse 86132.5 TcpListener TcpClient 86832.6 87632.7 876 33 GDI+ 87733.1 87733.1.1 Graphics 87833.1.2 87833.1.3 87933.1.4 88433.2 Pen 88533.3 Brush 88733.4 Font  $890335$   $8933351$   $8953352$   $8973353$ 89833.6 GDI+ 90033.6.1 90033.6.2 System.Drawing.Drawing2D 90133.6.3  $S$ vstem. Drawing. Imaging 90133.7  $90133.8$   $902$   $34$  Windows Presentation Foundation 90334.1 WPF 90434.1.1 WPF 90434.1.2 WPF C# 90634.2 WPF 90634.3 WPF 91634.3.1 XAML 91734.3.2 Web 91934.3.3 Application 92034.3.4 92034.3.5 92834.3.6 93634.3.7 94134.3.8 94234.3.9 94434.4 WPF 94934.4 1 WPF 95034.4.2 95034.5 95934.6 960 35 Windows Communication Foundation 96135.1 WCF 96135.2 WCF 96235.2.1 WCF 96235.2.2 96335.2.3 96435.2.4 96535.2.5 96535.2.6 96535.3.1 WCF 97335.3.2 WCF 97935.4 98535.5 986 36 Windows Workflow Foundation 98736.1 99036.1.1

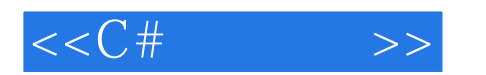

DelayActivity 99036.1.2 SuspendActivity 99136.1.3 WhileActivity 99236.1.4 SequenceActivity 99436.1.5<br>100236.3 100736.4 1010 100736.4

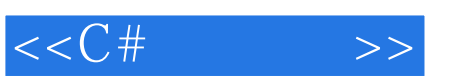

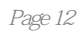

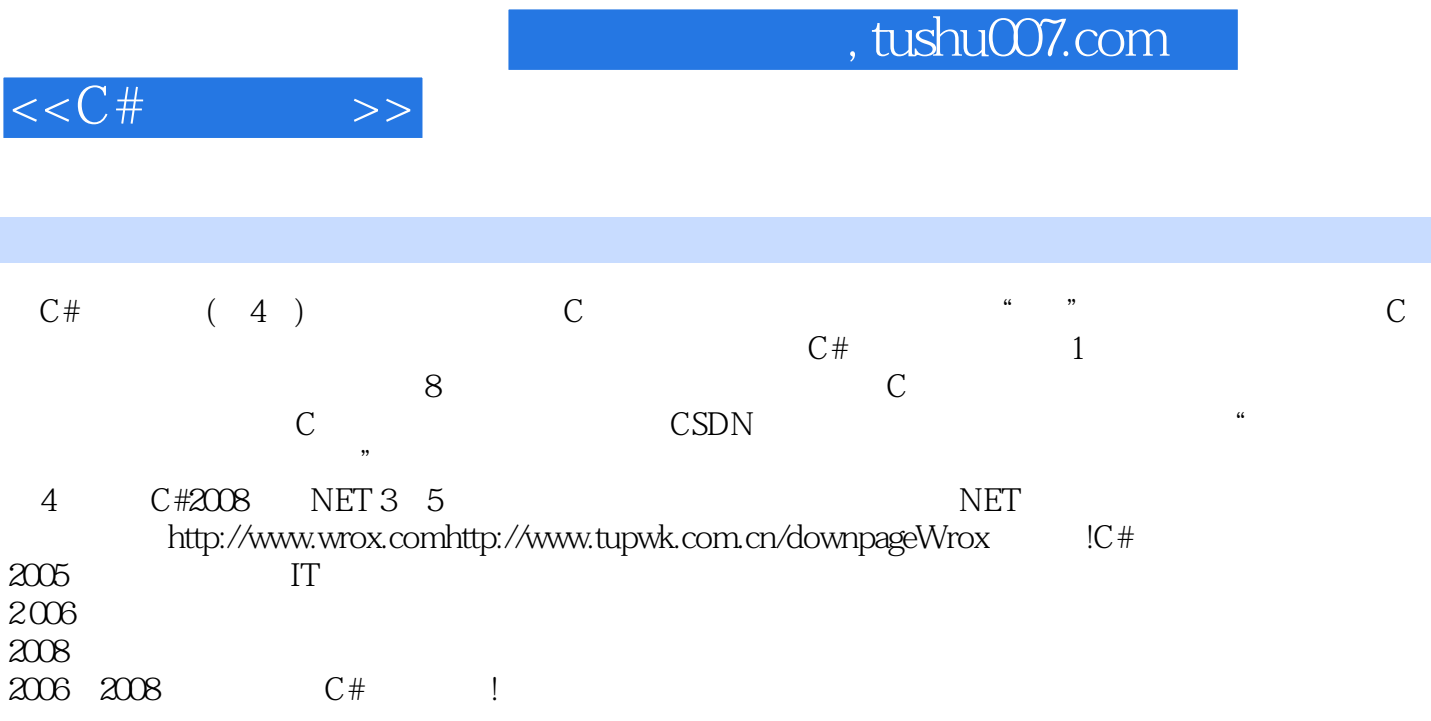

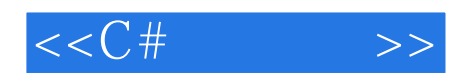

本站所提供下载的PDF图书仅提供预览和简介,请支持正版图书。

更多资源请访问:http://www.tushu007.com